## **MKS21QA Fall 2016 Final Exam**

Write your name and period on the separate solution sheet. **Write all of your answers on the separate solution sheet.** You may use this question sheet as scrap paper -- it will be collected but not graded. This is a 50 point test, with 4 points extra credit.

```
1. [3pts] What value will be printed by the following commands? (choose the best answer)
     Let a [12 5 3 45]
     Let i 0
     Let answer item 0 a
     Repeat length a [
           If (item i a) < answer [set answer item i a]
           Set i i + 1
     ]
     Print answer
  A) 0 B) 12 C) 5 D) 3 E) 45
2. [3pts] If the following commands are executed:
     Ask patches [
       Ifelse abs pxcor = abs pycor
       [ set pcolor white]
       [ set pcolor black]
     ]
Which of the following shapes will you see: (choose the best answer)
     A) one diagonal back line B) one diagonal white line
     C) a single white patch D) a white "+" E) a white "X"
3. [3pts] If turtle F and turtle G use different turn methods as follows:
     to TurnF
          rt random 3
          lt random 3
     end
     to TurnG
         rt (random 5) - 2
```
End

Which of the following is true? (choose the best answer)

**A) Turtle F has a higher chance to remain at the same heading, compared to G.**

**B) Turtle G has a higher chance to turn right, compared to F**

**C) Turtles F and G will have the same possible outcomes, and probabilities.**

**D) Turtle F has more possible resulting directions compared to Turtle G.**

4. [6pts] Write code to create 100 turtles, placing those turtles on random locations such that no two turtles are on the same patch, and no turtle is on a red patch. (assume at least 100 patches are non-red, and there are no existing turtles).

5. [6pts] Write code (you needn't make it into a procedure) to ask the two turtles: turtle 4 and turtle 19, to swap their colors.

6. [4pts] Create the *My-Median* reporter that will be given a list of numbers which are already in increasing order, and that the list has an odd number of elements (like 3 numbers or 157 numbers in it). The reporter should calculate and give back the median of the list. Yes, Netlogo has a median function. No, you may not use it.

```
To-report My-Median [my-list]
     ; your excellent code
end
```
7. [6pts] Create a procedure called *Border* that will create a red border around the Netlogo world, a single patch wide. Do not assume that the world has 33 x 33 patches, but you may assume that the patch in the center of the world has coordinates (0,0).

8. [5pts] The named colors, (like red, green, blue, sky, magenta, etc.) in the Netlogo color palette have the values: 5, 15, 25, 35, 45, 55, 65, 75, 85, 95, 105, 115, 125, 135. Create a reporter called *RandomColor* that will report a random one of these colors with equal probability. You may not use either of the commands, *one-of* or *n-of* .

9. [8pts] Assume that we have two breeds: Zombies and Humans. The zombies and humans have a somewhat difficult time coexisting (except on Mr. K's t-shirts). Write the procedure called *FantasyOfK* that compares the number of zombies and humans on each patch, and decides what to do based on these actions:

-More zombies than humans on the patch makes the humans on the patch die.

-More humans than zombies on the patch makes the zombies on the patch die.

-The same number of zombies and humans on the patch:

80% chance: All the zombies AND humans on the patch die

20% chance: that they all survive.

10. [6pts] Create a *Go* (forever) procedure that does the following: if the mouse cursor is in the Netlogo world and the mouse button is down, it should be dragging turtle 0 around wherever it goes, except when the mouse is pointing at a red patch. Turtle 0 cannot be dragged onto a red patch.

11. [4 points Extra credit] Create a procedure called *PatchBorder* that will draw a border around every patch in the world (do not assume that it's necessarily a 33 x 33 world). The desired color of the border will be given as a parameter:

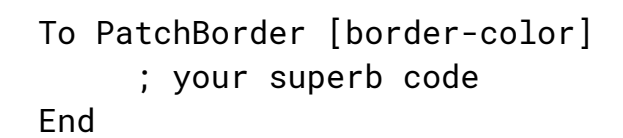

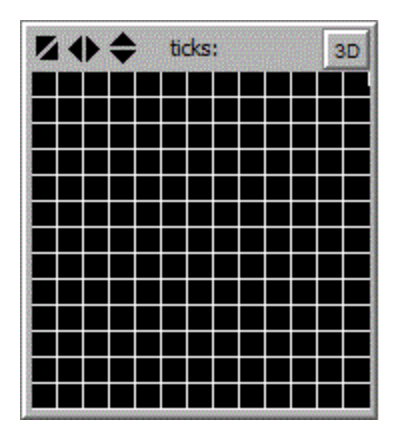